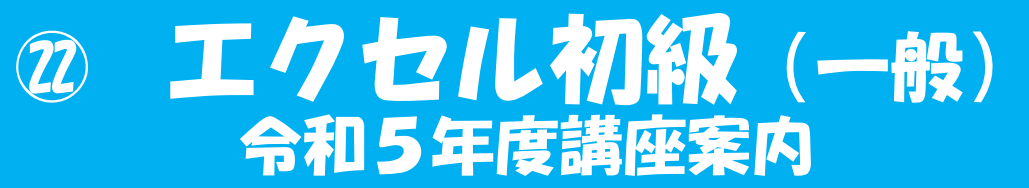

## (月・木曜日コース・6日間)

## **時間:午後6:30から午後9:00 定員10名**

**申込者3名未満の場合は中止になることがあります。**

**在職者や学生の方に向いている講座です。エクセルの「機能を学ぶ」ことに主眼**

**講座の特徴・内容 をおいています。1日2.5時間の講座で日常業務に役たつエクセルの機能を短時間**

**に効率よく学習できます。**

**表計算ソフト「Microsoft Excel 2016」を利用し、基本操作から関数の利用や 表を作成して縦横方向の合計などの計算を自動的に行わせたり、グラフを作った りする方法またデータベースの利用について学習します。**

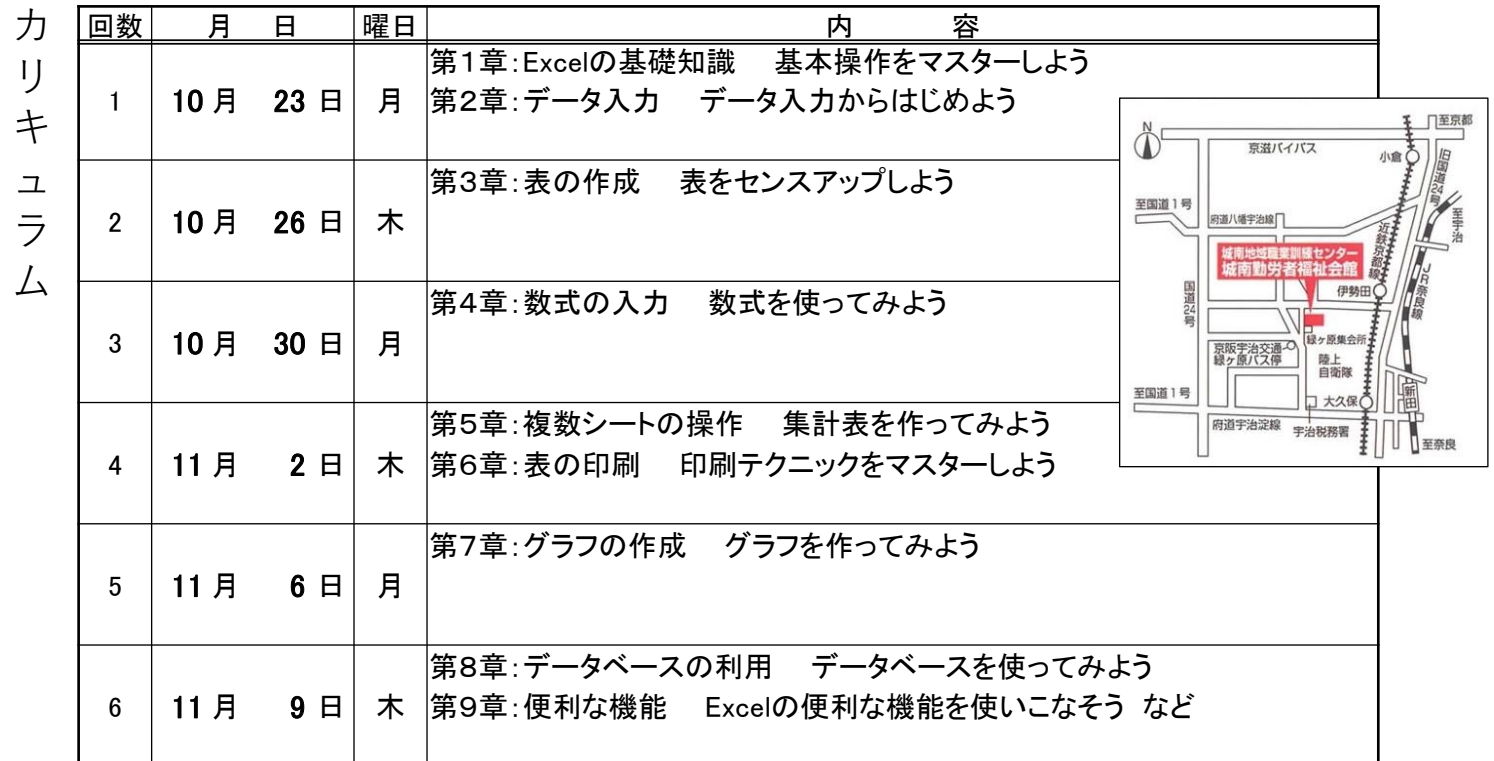

**諸事情により内容・日程が変更になる場合がありますので、予めご了承願います。**

**受付開始:令和5年9月13日(水)より 午前9時から午後8時まで 受付・問合せ:城南地域職業訓練センター 駐車場50台有 受 講 料:17,400円 別途教材費が必要です(受講料は原則返金できません)**

**宇治市伊勢田町新中ノ荒21-8 電話番号 0774₋46-0688・0780 Fax:0774-46-0780 [http://www.jyonan.](http://www.jyonan.jyonan.a/)ac.Jp/**

**注意事項**

**・申込方法は窓口・電話・FAX・メールにて可能です。**

- **・申込できる方は京都府内在住者または京都府内勤務者です。**
- **・開講1週間までに受講料・教材費を窓口または銀行口座にてお支払ください。**
- **・口座番号:京都銀行伊勢田支店 普通預金NO3419422**

## 城南地域職業訓練センター 宇治市伊勢田町新中ノ荒21-8 TEL 0774-46-0688